**Mozart: Missa longa C-Dur KV 262 - Litaniae de venerabili altaris sacramento KV 243 (2012)**

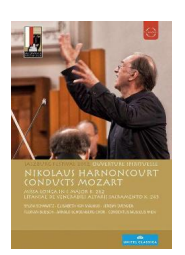

 *1.Missa longa C-Dur KV 262 - Kyrie -Gloria -Credo -Sanctus - Benedictus -* Agnus Dei - Dona 2.Litaniae de venerabili altaris sacramento KV 243 - Kyrie - Panis *vivus -Verbum caro factum -Hostia sancta -Tremedum -Dulcissimum convivium -Viaticum -Pignus - Agnus Dei - Miserere* Sylvia Schwartz - Sopran Elisabeth von Magnus - Mezzosopran Jeremy Ovenden - Tenor Florian Boesch - Bariton Arnold Schoenberg Chor Concentus Musicus Wien Harnoncourts Ensemble für Alte Musik Nikolaus Harnoncourt – conductor 29. Juli 2012, Salzburger Dom FM broadcast by HR2-Kultur

This is the first recording of the new concert series "Ouverture Spirituelle" from the Salzburger Festspiele 2012 focusing on religious themes and musical works.

Two rarely heard pieces that Mozart wrote when he was twenty years old – the Litaniae de venerabili altari sacramento K. 243 and the Missa longa in C major K. 262 – were presented on this occasion at Salzburg Cathedral, a jewel of Baroque architecture. --- prestoclassical.co.uk

download (mp3 @320 kbs):

yandex 4shared mega mediafire zalivalka cloudmailru oboom uplea

back